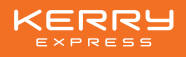

## **Procedures for registration and attending the E-AGM**

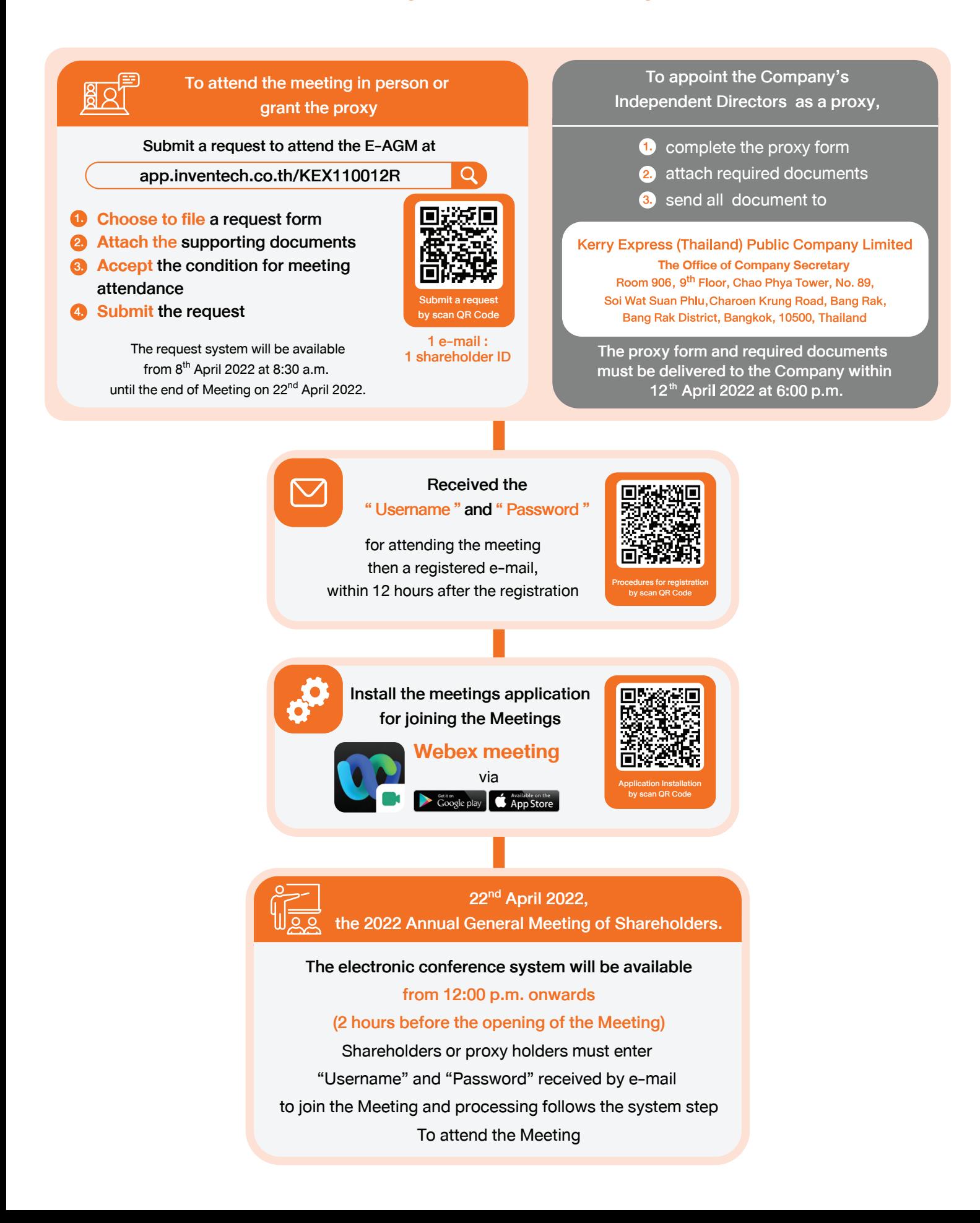

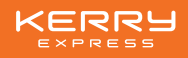

## **Additional suggestion to attending the E-AGM**

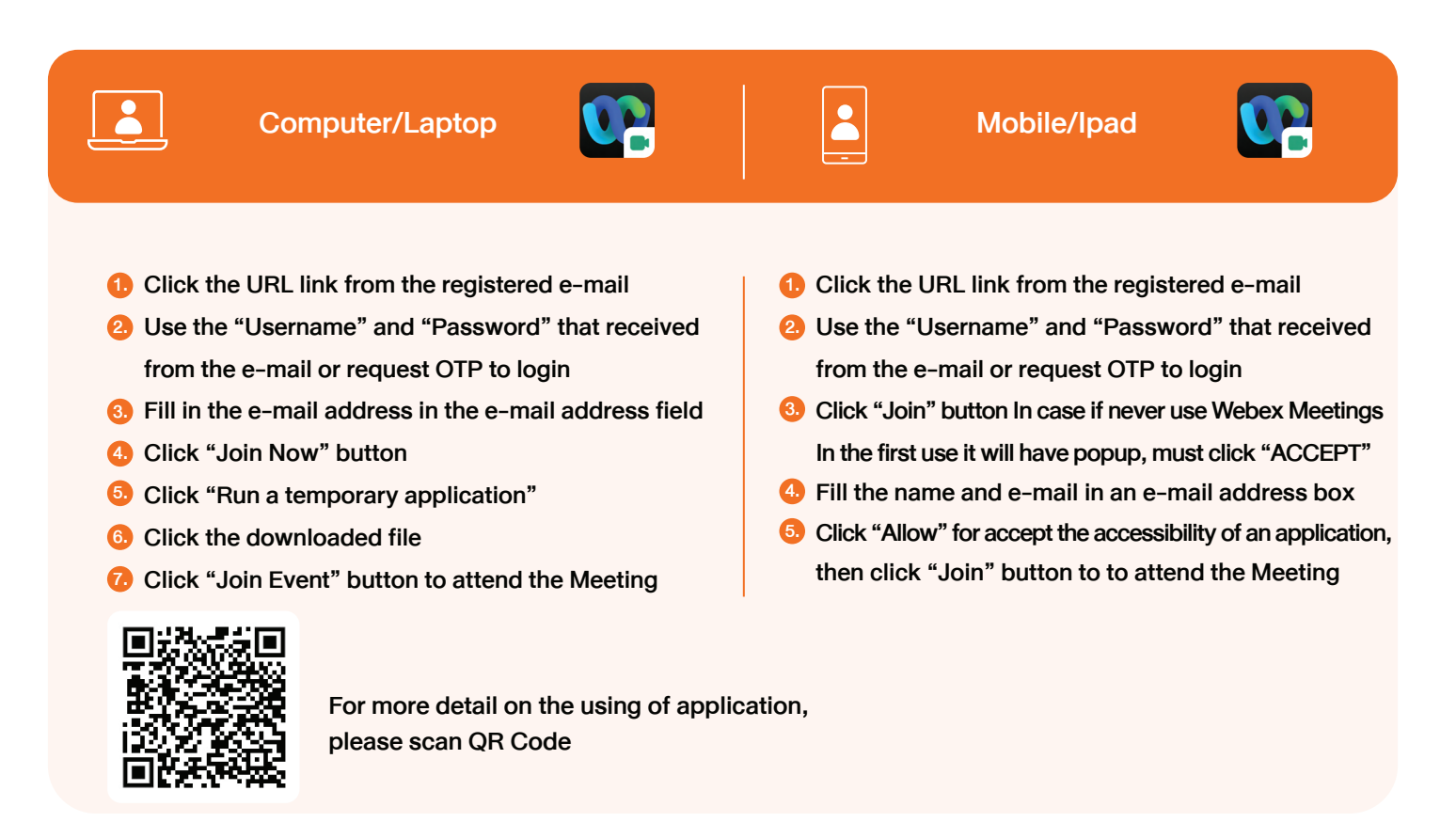

If you have any technical problems with the software, please contact Inventech Call Centre

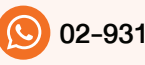

02-931-9136 @inventechconnect

The system will be available during  $8^{th}$ - 22<sup>nd</sup> April 2022 at 08:30 a.m. - 05:30 p.m.

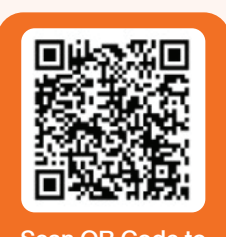

report a problem Scan QR Code to